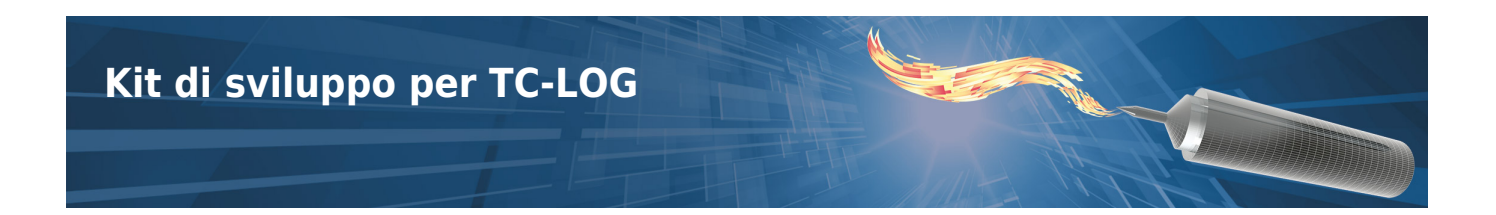

Il kit include una DLL in .NET per TC.Log 8 USB (tutte le versioni), che consente di programmare i logger con tutti i parametri possibili e di scaricare i dati convertiti e calibrati. Sono inclusi anche manuali, software di esempio, assistenza.

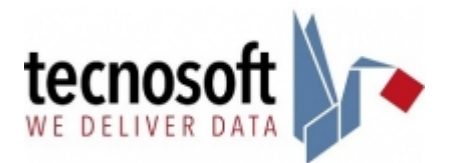

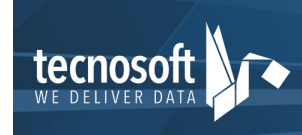

Tecnosoft srl<br>Via Galvani, 4, 20068, Peschiera Borromeo (MI), Italy T: (+39) 02 2692 2888 - F: (+39) 02 2692 2875 email: info@tecnosoft.eu - web: www.tecnosoft.eu UNI EN ISO 9001:2008 Certiquality/IQNet N. 17733